## SELEZIONE ESTERNA PER CONTRATTI A TEMPO DETERMINATO DI OPERATORI INFORMATICI Profilo addetto di help desk

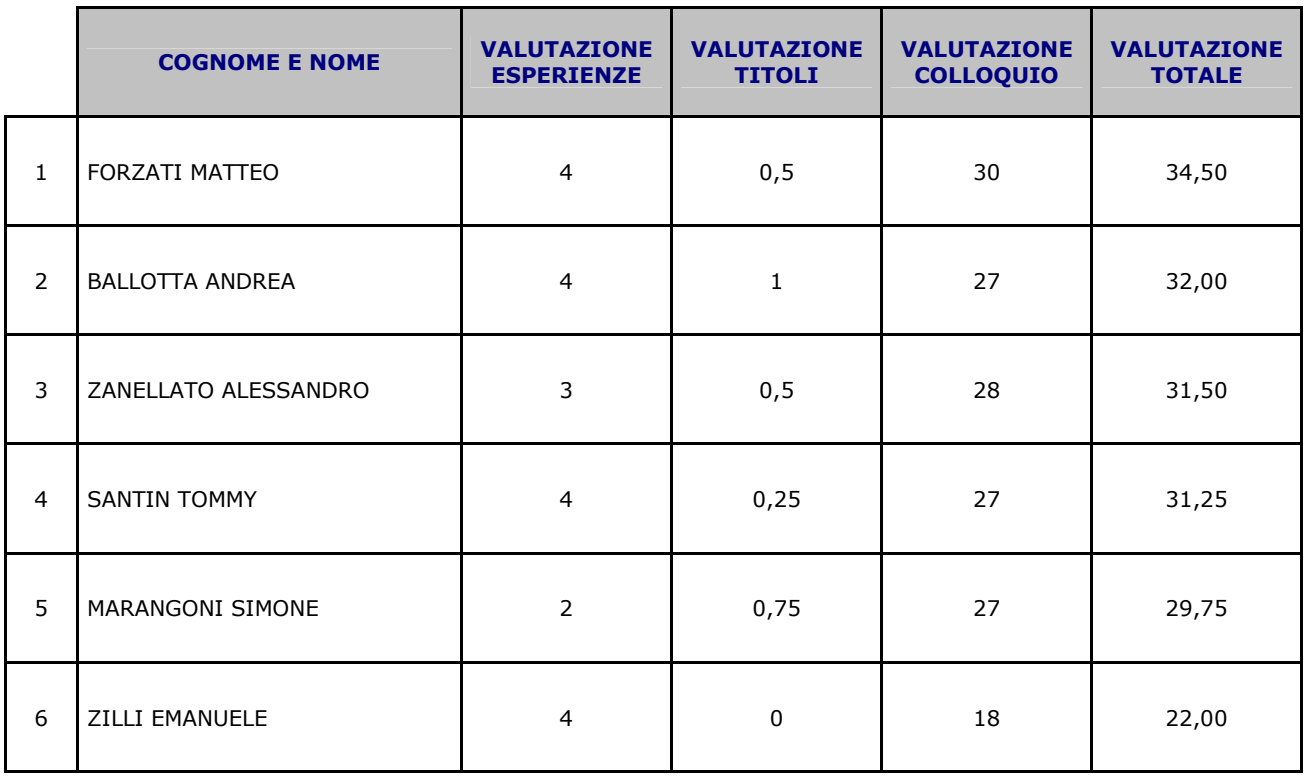

## **GRADUATORIA FINALE**

I candidati che non si sono presentati al colloquio non sono stati inseriti nella graduatoria finale.